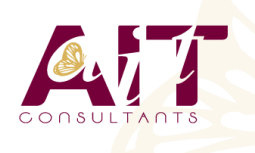

**SARL ONEO**  1025 rue Henri Becquerel Parc Club du Millénaire, Bât. 27 34000 MONTPELLIER **N° organisme : 91 34 0570434**

**Nous contacter : +33 (0)4 67 13 45 45 www.ait.fr contact@ait.fr**

**PRÉREQUIS**

**MODALITÉS D'ÉVALUATION**

• Questionnaire de satisfaction,

des certifications disponibles

**MOYENS TECHNIQUES EN DISTANCIEL** 

évaluation) est assuré.

possibilités de suivre la formation.

à votre disposition : mteyssedou@ait.fr

formateur.

**ACCESSIBILITÉ**

Ã

**CERTIFICATION POSSIBLE** 

• PCIE, TOSA, ENI

base d'Outlook

161 IST

闥

• Maitriser l'environnement Windows et les fonctions de

• Feuille de présence signée en demi-journée, • Evaluation des acquis tout au long de la formation,

• Evaluation formative tout au long de la formation, • Evaluation sommative faite par le formateur ou à l'aide

• A l'aide d'un logiciel (Teams, Zoom…), d'un micro et éventuellement d'une caméra les apprenants interagissent et communiquent entre eux et avec le

Sessions organisées en inter comme en intra entreprise. • L'accès à l'environnement d'apprentissage ainsi qu'aux preuves de suivi et d'assiduité (émargement,

• Pour toute question avant et pendant le parcours, assistance technique à disposition au 04 67 13 45 45.

Les personnes en situation d'handicap sont invitées à nous contacter directement, afin d'étudier ensemble les

• Pour tout renseignement, notre référent handicap reste

• Attestation de stage à chaque apprenant, • Positionnement préalable oral ou écrit,

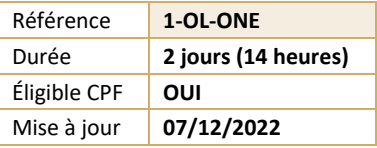

# **Outlook et OneNote - Gagner du temps et s'organiser**

#### (ල් **OBJECTIFS PÉDAGOGIQUES**

- Adapter Outlook 2016 et OneNote 2016 à son activité pour gagner du temps et mieux s'organiser
- Optimiser la gestion de ses mails au quotidien
- Gérer ses contacts, son agenda, ses tâches
- Centraliser ses notes et idées dans OneNote 2016
- Exploiter ses ressources pour faciliter le travail collectif

## **PUBLIC CONCERNÉ**

• Utilisateurs souhaitant optimiser l'utilisation d'Outlook

### **MOYENS PÉDAGOGIQUES**

- Réflexion de groupe et apports théoriques du formateur
- Travail d'échange avec les participants sous forme de réunion-discussion
- Utilisation de cas concrets issus de l'expérience professionnelle
- Validation des acquis par des questionnaires, des tests d'évaluation, des mises en situation et des jeux pédagogiques
- Alternance entre apports théoriques et exercices pratiques (en moyenne 30 à 50%)
- Remise d'un support de cours.

# **MOYENS TECHNIQUES EN PRÉSENTIEL**

- Accueil des stagiaires dans une salle dédiée à la formation équipée à minima d'un vidéo projecteur et d'un tableau blanc et/ou paperboard.
- Pour les formations nécessitant un ordinateur, un PC est mis à disposition de chaque participant.

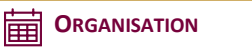

- Délai d'accès : 5 jours ouvrés (délai variable en fonction du financeur)
- Les cours ont lieu de 9h à 12h30 et de 13h30 à 17h

### **PROFIL FORMATEUR**

- Nos formateur sont des experts dans leurs domaines d'intervention
- Leur expérience de terrain et leurs qualités pédagogiques constituent un gage de qualité.

# **Outlook et OneNote - Gagner du temps et s'organiser**

### **PERSONNALISER OUTLOOK 2016 POUR L'ADAPTER À SON ACTIVITÉ**

- $\Box$  Présentation générale
- **Personnaliser le ruban, les affichages, les favoris**
- $\Box$  Adapter l'outil à son activité
- $\Box$  Définir des champs, des catégories, des indicateurs
- $\Box$  Créer des modèles pour gagner du temps
- Intégrer des messages types, phrases automatiques, blocs de paragraphes types

#### **GESTION DES MAILS AU QUOTIDIEN**

- $\Box$  Purger sa boite de réception en s'appuyant sur la méthode CAP
- $\Box$  Apprendre à utiliser les indicateurs de suivi et les outils de recherche
- $\Box$  Créer un fichier de données pour désengorger sa boite aux lettres
- $\Box$  Créer des règles pour filtrer et classer automatiquement
- $\Box$  Enregistrer des actions rapides pour les usages courants
- $\Box$  Transformer un message en rendez-vous ou en tâche
- $\Box$  Collecter rapidement une information : les boutons de votes
- $\Box$  Informer de son absence l'ensemble d'une équipe

#### **GESTION DU CARNET D'ADRESSES**

- $\Box$  Créer et classer ses propres contacts et listes de distribution
- $\Box$  Échanger des cartes de visite
- $\Box$  Importer, exporter des contacts
- $\Box$  Apprendre à utiliser l'outil de publipostage

#### **PLANIFIER, ORGANISER ET PRIORISER SES ACTIVITÉS**

- $\Box$  Créer des rendez-vous ou évènements ponctuels et périodiques
- $\Box$  Attribuer des couleurs pour visualiser et prioriser ses activités
- $\Box$  Organiser ses tâches par contexte et nature d'activité
- $\Box$  Définir des échéances et mettre en place des rappels

#### **CENTRALISER SES NOTES ET IDÉES DANS ONENOTE 2016**

- $\Box$  Créer et organiser un ou plusieurs bloc-notes
- $\Box$  Saisir et hiérarchiser ses notes
- $\Box$  Créer des pages, sous-pages, indicateurs
- $\Box$  Insérer divers types de notes
- Intégrer les éléments suivants: texte, écriture, schémas, images, tableaux, fichiers, contenu Web, notes audio ou vidéo
- $\Box$  Accéder à ses notes depuis son PC, son smartphone ou sa tablette

#### **ORGANISER LE TRAVAIL COLLABORATIF ET COLLECTIF**

- □ Partager des agendas, des contacts, des bloc-notes OneNote
- $\Box$  Organiser des rendez-vous
- $\Box$  Déléguer et suivre des tâches